# **Apache FOP**

\$Revision: 489064 \$

## **Table of contents**

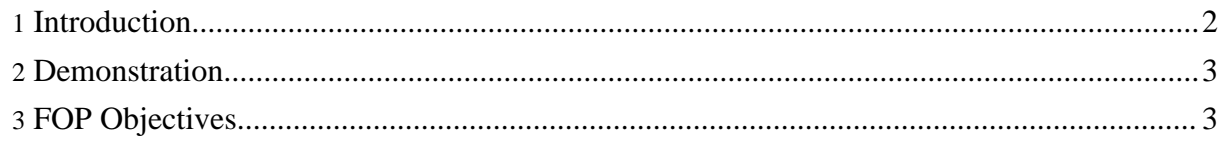

#### <span id="page-1-0"></span>**1. Introduction**

Apache FOP (Formatting Objects Processor) is the world's first print formatter driven by XSL formatting objects (XSL-FO) and the world's first output independent formatter. It is a Java application that reads a formatting object (FO) tree and renders the resulting pages to a specified output. Output [formats](0.20.5/output.html) currently supported include PDF, PCL, PS, SVG, XML (area tree representation), Print, AWT, MIF and TXT. The primary output target is PDF.

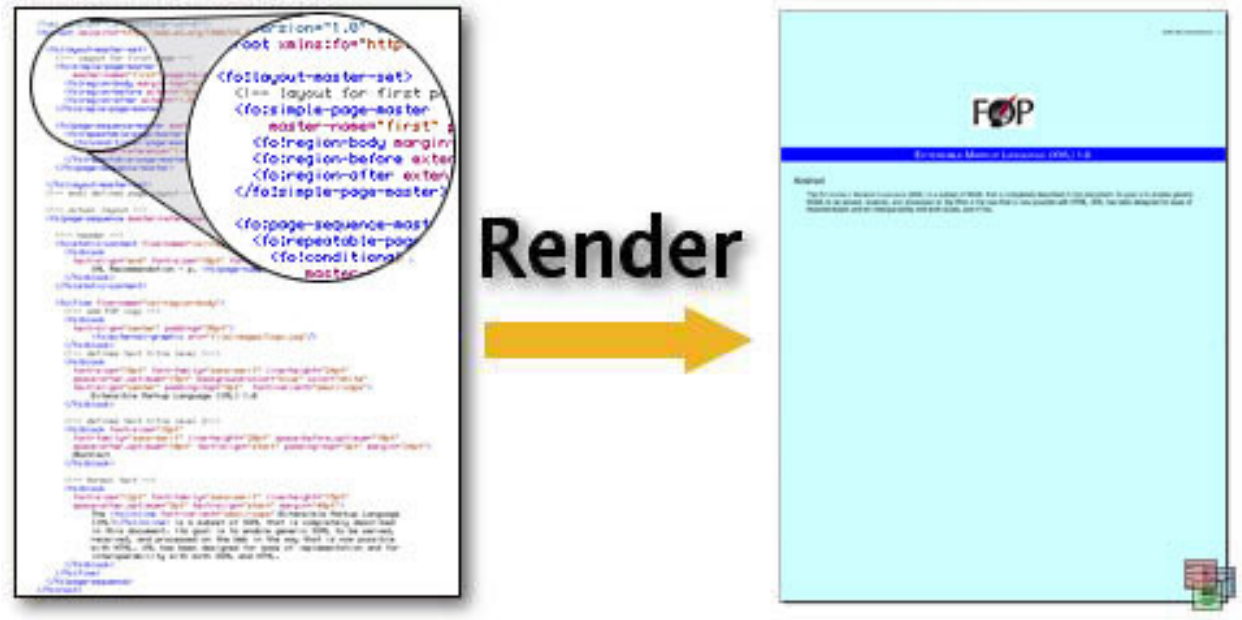

#### Render Diagram

The previous version of FOP [\(0.20.5](0.20.5/)) is a partial implementation of the [XSL-FO](http://www.w3.org/TR/2001/REC-xsl-20011015/) Version 1.0 W3C [Recommendation.](http://www.w3.org/TR/2001/REC-xsl-20011015/)

The latest stable version of FOP  $(0.93)$  $(0.93)$  is the first stable release after a large redesign effort and implements a larger subset than 0.20.5 of the XSL-FO Version 1.0 W3C [Recommendation](http://www.w3.org/TR/2001/REC-xsl-20011015/) as well as some parts of the XSL-FO Version 1.1 [Working](http://www.w3.org/TR/xsl11) Draft.

Support for each of the standard's objects and properties is detailed in FOP [Compliance.](compliance.html) [Download](download.html) options include a precompiled version, source code, and many example files to get you started. [Resources](resources.html) include links to XSL-FO introductions and many other useful references. A checklist for [Getting](gethelp.html) Help will guide you toward maximizing the usefulness of FOP.

FOP is proud to be part of [Apache's](http://xmlgraphics.apache.org) XML Graphics project.

#### <span id="page-2-0"></span>**2. Demonstration**

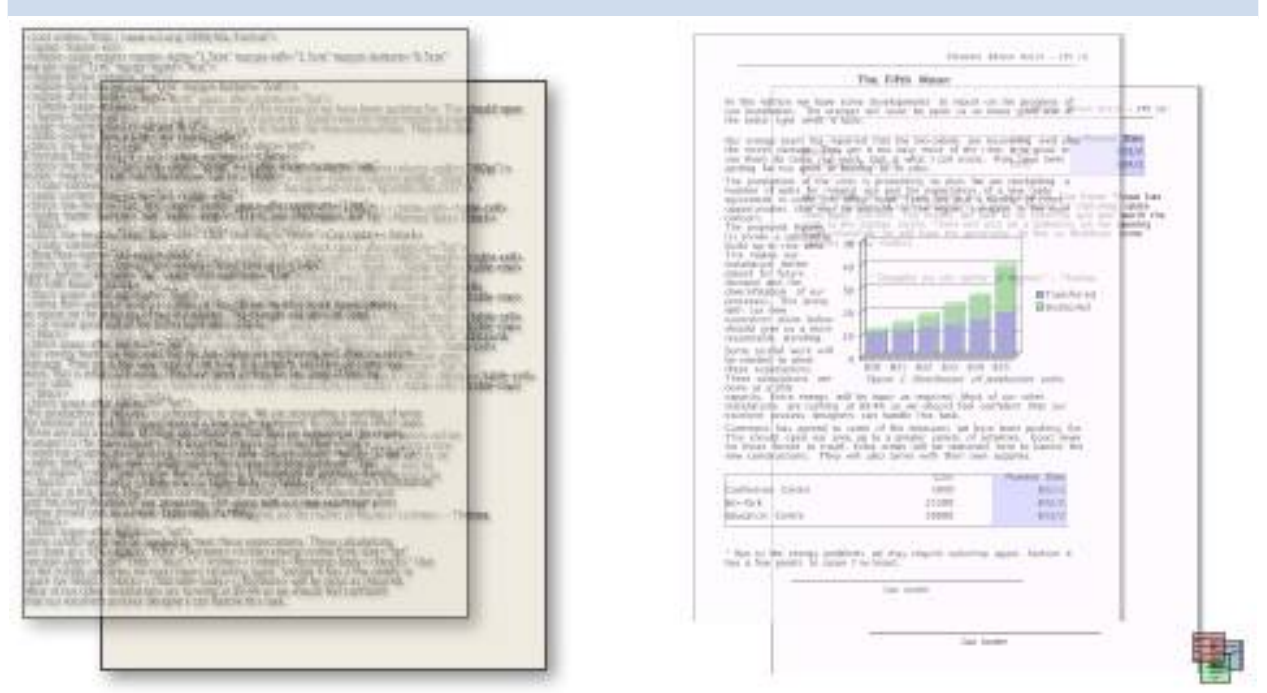

Formatting Diagram

This image is a demonstration of a real two page document. The xml data on the left is formatted into the two pages on the right. The document contains static areas that appear on every page, an external graphic, a footnote on the first page, and a table that goes across both pages.

FOP uses the standard XSL-FO file format as input, lays the content out into pages, then renders it to the requested output. One great advantage to using XSL-FO as input is that XSL-FO is itself an XML file, which means that it can be conveniently created from a variety of sources. The most common method is to convert semantic XML to XSL-FO, using an XSLT transformation.

### <span id="page-2-1"></span>**3. FOP Objectives**

The goals of the Apache FOP project are to deliver an XSL-FO to PDF formatter that is compliant to at least the Basic conformance level described in the W3C Recommendation from 15 October 2001, and that complies with the 11 March 1999 Portable Document Format Specification (Version 1.3) from Adobe Systems.

Conformance to the XML 1.0 Recommendation, XSLT 1.0 Recommendation and the XML Namespaces Recommendation is understood. Other relevant documents, such as the XPath and XLink Working Drafts, are referenced as necessary. The FOP Project will attempt to use the latest version of evolving specifications.

The FOP layout system is currently being rewritten to better support the XSL-FO standard.

**Note:** The PDF files on this site are created using Apache FOP.